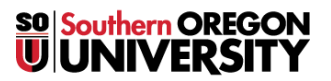

## Business Services User Group [Central; Service Center; Payroll; Bursar]

## **RE: Launch of Web Time Entry (WTE) use for Classified Staff Roll out for time entry:** 10/01/2022 – 10-31/2022

#### **Current**

The University uses Banner Web-Time-Entry (WTE) baseline tool for SOU Time & Attendance tracking for most all campus. Individuals enter time using the Banner 9.0 Employee Dashboard (digital time entry and leave reporting).

Two pay types remain to be moved onto this upgraded Banner 9.0 platform:

- **1) Classified Monthly staff (salaried positions)** Move to Web-Time-Entry now.
- **2) Classified Hourly staff -** With the move to WorkDay software, we can migrate this group at that time. [Pay range change from  $16^{th}$  to  $15^{th}$  TO to  $13\text{-}12^{th}$ . (To match the pay range for the other hourly pay groups).

### Goal 1: Classified Monthly (MO) staff move to SOU Employee Dashboard (Web-Time-Entry) now

Benefits:

- All Classified Salaried staff will be on the Banner 9.0 platform for ease during the conversion (with just a few exceptions in the one remaining group)
- For Classified users and approvers, WTE allows use of the Employee dashboard for immediate paperless timesheets
- Practice entering time and leave taken on a digital platform

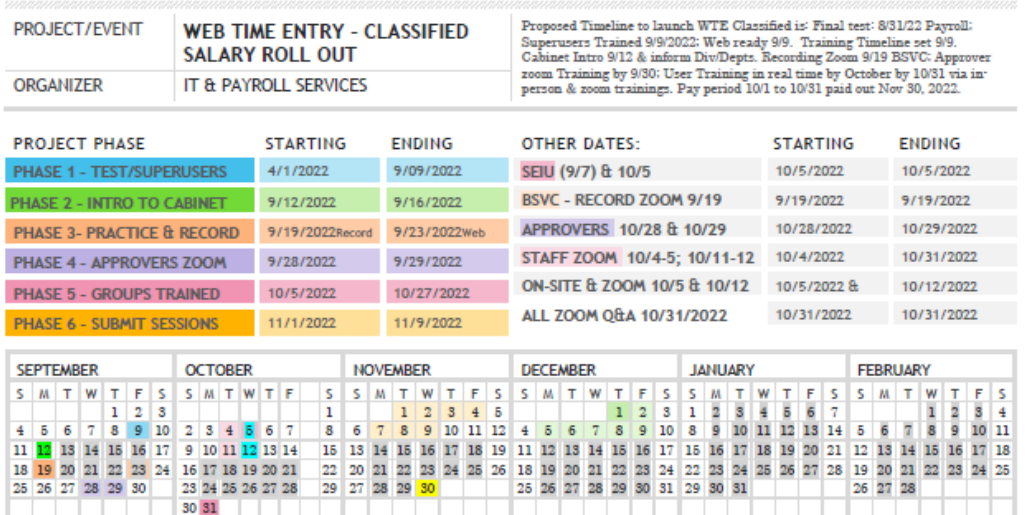

# **EVENT SCHEDULE PLANNER 2022-2023**

Training Methods

Training Michael Sons<br>
1. Records Zoom Training on Website before 9/26/2022. Business Service Records 12-19-2022 (Approvers) (Users)<br>
2. Zoom Training for Approvers: 9/27 ... 9/28 ... (time)<br>
3. Zoom Training for Toers: 1

<sup>5</sup> Feedback invited (FC2 jonesde@sou.edu) (pavroll-services@sou.edu)<br>Add: Training times for Zoom

## **Communication Plan for: WTE Classified Launch 10/1/2022 IT & PR Services Overview**

The plan: Move the remaining Classified Staff to Web Time Entry (WTE) starting with the October 2022 (10/1/2022) time sheet entry.

PROJECT PHASE ENDING STARTING ENDING **Group In-person sessions (with zoom option)**, To attend employees would just respond to the invite, and they will receive an email with the link that will add it to their calendar.

**For other open zoom sessions, employees would just rsvp through [payroll-services@sou.edu.](mailto:payroll-services@sou.edu)**

State which session you will attend and you will get a link (and it will go on your calendar)

**Employee can also refer to the website for Training Dates and current information:** <https://inside.sou.edu/bus-serv/payroll/index.html#web-time-entry-9-0-classified-monthly> We recognize staff have varying hours and we will work to accommodate all needs.

## **Self-Paced: Provide online recorded video training sessions that can be revisited by employees (Users), and supervisors (Approvers) at any time.**

Will be made available on the Business Services Payroll Website (available by 9/26/2022): <https://inside.sou.edu/bus-serv/payroll/index.html#web-time-entry-9-0-classified-monthly> Will also include Guidelines, Pay-Day Calendar Due Dates; Training Dates

## **Training Schedule:**

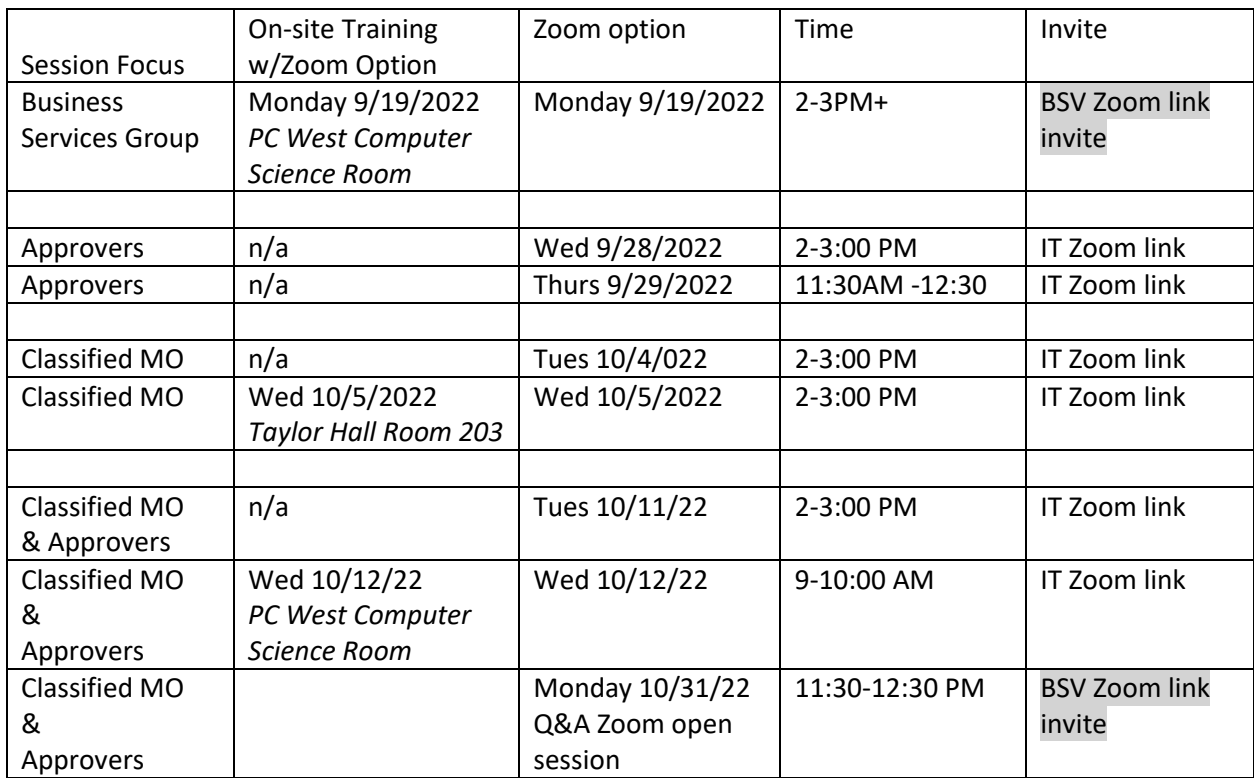

## **Potential Issues to Avoid Approvers**

The Approvers are key to the success of this digital time & attendance platform. They should attend training to raise their vigilance level in particularly these areas when classified staff is introduced.

A few common errors that may occur:

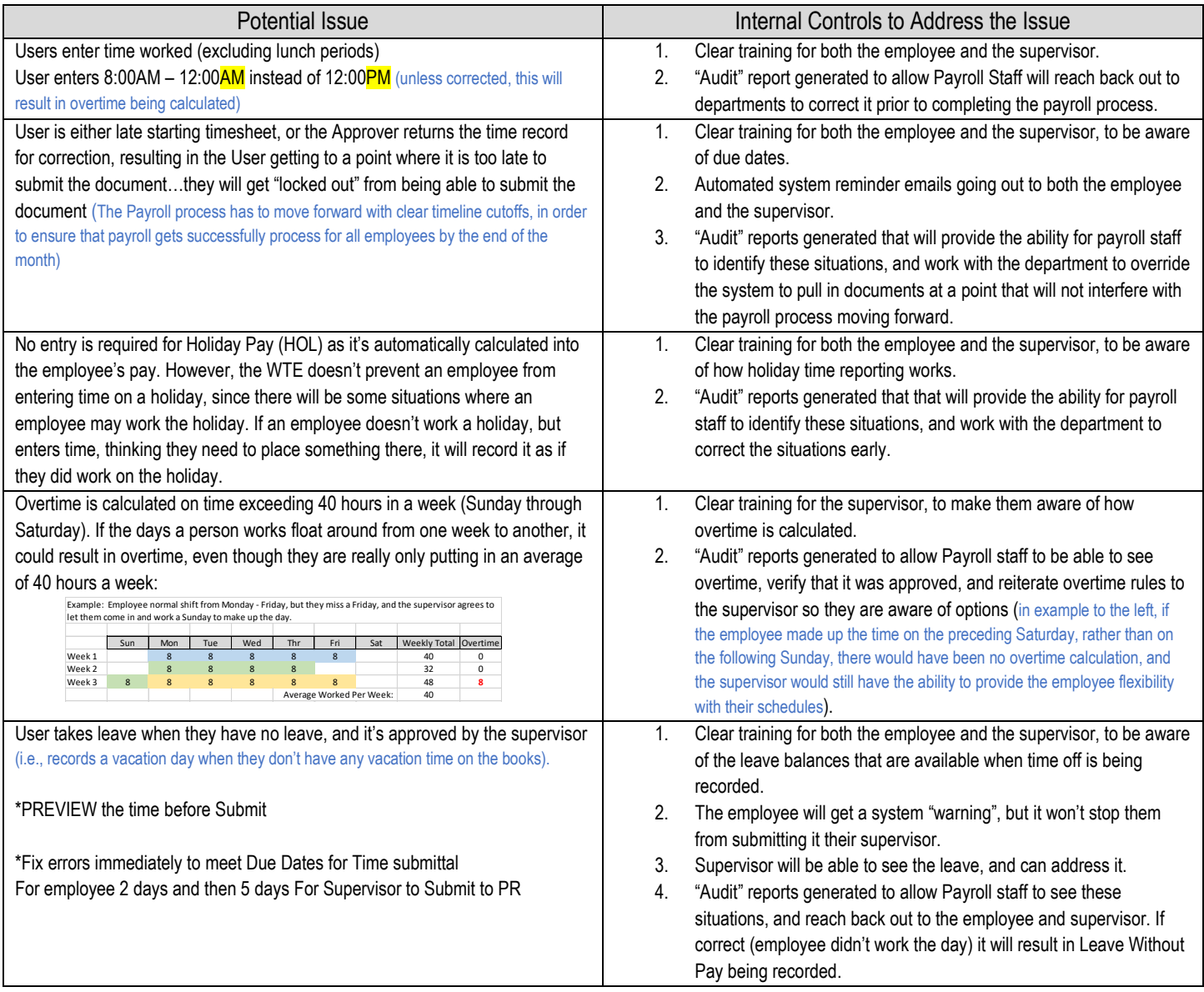

Maximum Vacation Hours (insert chart)